## **6.3.2 List of NHIS SAS Program Files for Tobacco Related Data, by Year**

Below is a list of all of the SAS program files that access NHIS datasets with tobacco data. The web links are not listed here. See note.\*\*\*\*

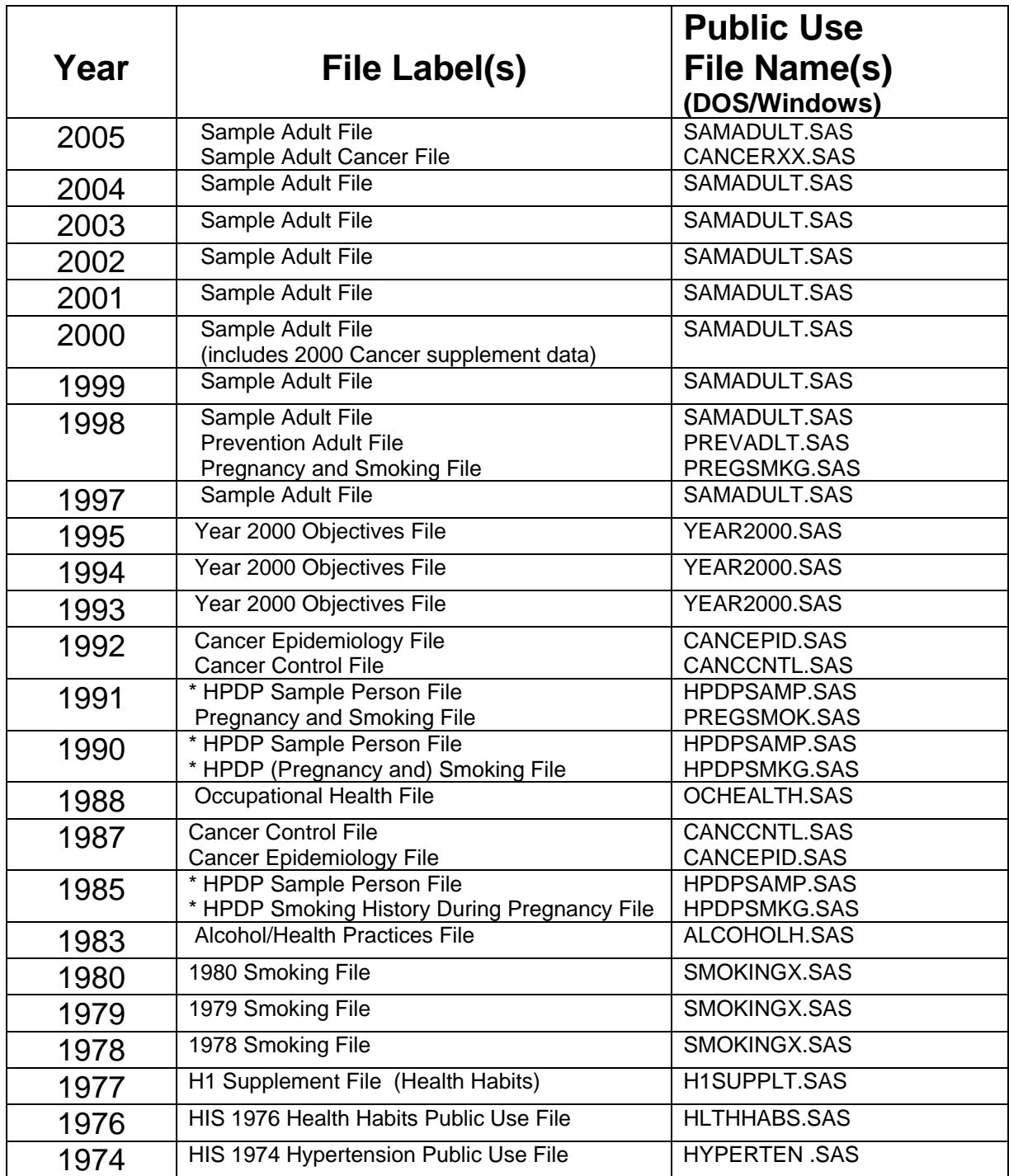

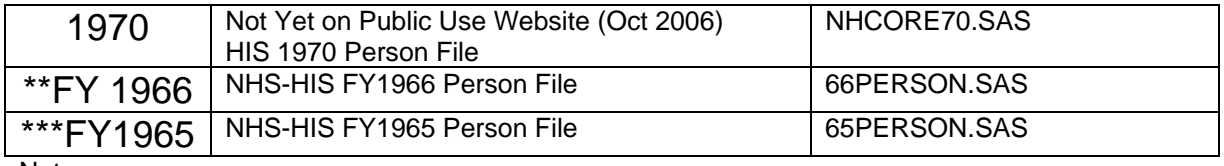

Notes:

\* HPDP is "Health Promotion and Disease Prevention"

\*\* Fiscal Year 1966 included July 1, 1965 – June 30, 1966.

\*\*\* Fiscal Year 1965 included July 1, 1964 – June 30, 1965.

\*\*\*\* To access the SAS program file, click on the address below and then click on "**Data and [Related Documentation](http://www.cdc.gov/nchs/about/major/nhis/quest_data_related_doc.htm)**" for the range of year needed (either 1997-2006 or 1969-1996).

 Access differs according to the configuration of the user's computer: IF SAS is available: go to the website, click on the program, and it will load SAS and the program file together.

 IF SAS is not available: go to the website, save the program on the user's computer, view it using Notepad. The user with SAS can also choose to use this method.

Return to **[Introduction](http://www.cdc.gov/nchs/about/major/nhis/tobacco/nhis_tobhoma.htm)**

Return to **[Detailed Outline](http://www.cdc.gov/nchs/about/major/nhis/tobacco/nhis_tobhoma.htm#Detailed_Outline)**